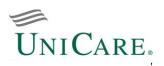

# 834

## 834 Benefit Enrollment and Maintenance

This Companion Guide consolidates information from both the 834 User Guide and 834 Companion Document into a single document.

### **Table of Contents**

Part A – EDI User Guide for Employer Group Trading Partners

- I Getting Started
- **II** Implementation
- **III Testing Process**

#### Part B – 834 Companion Document

- Section 1 834 Benefit Enrollment and Maintenance: Basic Instructions
- Section 2 834 Benefit Enrollment and Maintenance: Business Case Scenarios
- Section 3 834 Benefit Enrollment and Maintenance: Enveloping
- Section 4 834 Benefit Enrollment and Maintenance: Charts for Situational Rules

Section 5 – 834 Benefit Enrollment and Maintenance: Reports and Acknowledgments

Additional questions? Contact E-Solutions <u>e-solutions834support@unicare.com</u> 800-470-9630 Monday-Friday, 9:00 a.m. - 5:55 p.m. Eastern Time

> Page 1 of 22 Release AV3 (July2022) 005010X220A1

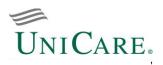

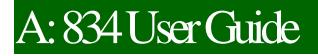

# I. Getting Started

UniCare Health Plan of West Virginia, Inc. (UniCare) is a strong proponent of EDI transactions as they significantly increase administrative savings, reduce operating costs, and gain efficiency in processing time and improve data quality. In order to begin exchanging transactions with UniCare, trading partners must manage their own unique set of requirements, operational needs, and systems capabilities.

• Section A - EDI User Guide: 834 User Guide

• Section A – Communication Protocol: [for HTTPS only] <u>EDI</u> <u>HTTPS File Upload</u> • Section B - Transaction Specific Companion Documents: 834 Benefit Enrollment and Maintenance (includes 834 User Guide)

Hours of Gateway Operation: Under normal operating conditions, files are processed 24/7

## **II. Implementation**

As a trading partner of UniCare, it is necessary to take the following 5 steps into consideration:

- 1. Read, become familiar with, sign and submit the <u>Trading Partner Agreement (TPA)</u>
  - The HIPAA administrative simplification regulations include requirements in these legal contracts between covered entities and their business associates. They define the terms and conditions of HIPAA compliance under which trading partners are permitted to exchange transactions with UniCare.
- 2. Decide upon one of the two methods for generating and submitting your HIPAA compliant data files:
  - Method 1: For the direct submission using a vendor or self-developed software product approach, the trading partner is the employer group or agent. The employer group's internal programming staff or systems vendor modifies the computer system to meet the format and quality requirements of the ASC X12N HIPAA <u>Technical Report Type 3 (TR3)</u> and UniCare. It is the responsibility of the trading partner to operate and/or configure the computer, modem, communications software, internet, all telecommunications and all transactions submitted to UniCare.
  - Method 2: For the submission by a third party clearinghouse approach, the clearinghouse is the trading
    partner. Services are paid by the employer group for the EDI preparation, submission, and/ or
    management. The business relationship between the trading partner and employer group is held strictly
    between the two parties. Typically, the clearinghouse will help employer groups configure the necessary
    computer equipment or software. The clearinghouse must undergo testing, approval, and production
    procedures before submitting EDI transactions to UniCare.

Page 2 of 22 Release AV3 (July2022) 005010X220A1

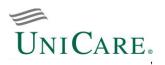

- 3. Forward the 834 Companion Guide to your internal programming staff, systems vendor or third party clearinghouse.
  - Select your data transmission method: SFTP, SFTP w/PGP or HTTPS File Upload.
  - Consult with your technical staff to assess your existing hardware.
- 4. Understand the process that occurs when submitting files and receiving acknowledgments/reports (See Part B: Section 5 Acknowledgments and Reports for examples and details).
- 5. As confirmation for the completion of your set up, receive the following:
  - [for SFTP, SFTP w/PGP] secure email from our Gateway administrators (EGW\_Support): includes your trading partner sender ID (xx12345e), Gateway login ID and password with SFTP External Client Instructions
  - "Welcome letter" from your assigned E-Solutions representative: includes details to assist you through the EDI transaction submission process

## **III. Testing Process**

All trading partners are required to successfully complete the testing process. As part of the testing preparation, UniCare offers a <u>free on-line testing tool</u> for the validation of HIPAA compliance standards.

#### **Testing Preparation**

- Use filenames without space(s) or special characters !@#\$%^&\*()+= in the filename.
- Submit a test file containing the same type of scenarios you may have previously submitted electronically in the non-HIPAA compliant format or via paper for purposes of comparison.
- Populate "T" in the Interchange Control Header (ISA15 Usage Indicator) to indicate file as TEST.
- Include approximately 25-100 test scenarios per transaction per interchange.
- Transmit a representative sampling of the scenarios that you normally submit.
- Prepare to receive, retrieve and review acknowledgments/reports in response to your file submissions.

#### **Approval for Production Status**

You will be allowed to submit files in production based on the following criteria:

- Met telecommunications connectivity and logon/security parameters.
- Exercised report retrieval and interpretation.
- Pass 100% syntactical compliance editing includes ISA Interchange identification (correct length of ISA, legal separators/terminators, valid receiver/sender IDs), GS/GE Functional Group Identification (control numbers, version, envelope counts), and ST/SE Transaction Set Identification (valid data types, separators/ terminators, transaction and segment IDs, envelope totals).
- Pass 95% data content compliance editing includes variables based on TR3, code sets, looping structures, situational edits, TR3 balancing rules, other TR3 specific edits and requirements, member ID, business rules, and trading partner specific edits

#### **Submitting Production Files**

• Populate "P" in the Interchange Control Header (ISA15 Usage Indicator) to indicate file as PRODUCTION. Discontinue populating "T" in the ISA15 (Usage Indicator).

## **IMPORTANT!** Once in production, you assume responsibility of all acknowledgment and response reports (TA1, 999, and 864) as they will no longer be monitored by E-Solutions.

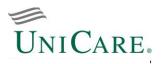

# **B:**834

# 834 Benefit Enrollment and Maintenance

This companion document is for informational purposes only to describe certain aspects and expectations regarding the transaction and is not a complete guide. The details contained in this document are supplemental and should be used in conjunction with the ASC X12 Standards for Electronic Data Interchange Technical Report Type 3 (TR3) as published by the Washington Publishing Company.

- Section 1 834 Benefit Enrollment and Maintenance: Basic Instructions
- Section 2 834 Benefit Enrollment and Maintenance: Business Case Scenarios
- Section 3 834 Benefit Enrollment and Maintenance: Enveloping
- Section 4 834 Benefit Enrollment and Maintenance: Charts for Situational Rules
- Section 5 834 Benefit Enrollment and Maintenance: Reports and Acknowledgments

Page 4 of 22 Release AV3 (July 2022) 005010X220A1

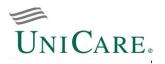

### Section 1 - Basic Instructions

#### 1 X12 and HIPAA Compliance Checking, and Business Edits

EDI interchanges submitted to UniCare for processing pass through compliance edits. 5010 acknowledgments and reports for accepted/rejected files will be placed in the submitter's trading partner mailbox for pickup.

- TA1 Interchange Acknowledgment (IA). UniCare returns TA1 X12 and proprietary reports to the submitter of inbound 834 files containing envelope errors in the ISA and GS segments.
- Level 1. UniCare returns a 999 IA to the submitter for every inbound transaction received. Each transaction passes through edits to ensure that it is X12 compliant. If the X12 syntax or any other aspect of the 834 is not X12 compliant, the 999 will also report the Level 1 errors in AK segments and indicate that the entire transaction set has been rejected.
- Level 2. In addition to HIPAA TR3 edits, UniCare applies business edits to ensure that the necessary information is populated and complete for efficient processing. When encountering HIPAA compliance, code set or business errors, UniCare returns an 864 Level 2 Status Report to the submitter indicating the entire transaction set has been rejected.

#### 2 Dates

- File Effective Date Effective date of actual file used if member level effective date is not present in Loop 2000.
- Effective Date Member level effective date. The file effective date will be utilized unless otherwise stated in Loop 2000-Member Level Detail, Member Level Dates.
- Override Date Member level date denoted in Loop 2000, DTP03 with values `303', `356', and `357'.

#### 3 Dependents

Subscribers and dependents are sent as separate occurrences of Loop 2000. The initial enrollment for the subscriber must be sent before sending the initial enrollment for any of the subscriber's dependents.

#### 4 Transfer of Coverage

Transfer of coverage, often referred to as plan changes, can occur on two levels: 1) Firm Division and 2) Health Benefit Plan. UniCare recognizes specific plan change transactions that will automatically cancel the old plan and establish the new plan and new effective date.

#### 5 Transaction Control Totals (QTY)

In order to ensure that all data in the file is received, UniCare requires enrollment files be populated with the Header QTY segment. This allows for accurate comparison and balancing of the file.

#### 6 Social Security Number

Unless requested, do not send the social security number referenced in following segments of the TR3 – Loops 2000 REF Subscriber Identifier; 2100A NM108 Member Name; 2100B NM108 Incorrect Member Name; 2100D NM108 Member Employer; 2100F NM108 Custodial Parent, 2100G NM108 Responsible Person; 2310 NM108 Provider Name; and 2320 REF01 Additional Coordination of Benefits Identifiers.

Page 5 of 22 Release AV3 (July2022) 005010X220A1

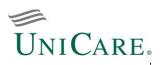

#### 7 Uppercase Letters, Special Characters, and Delimiters

As specified in the TR3, the basic character set includes uppercase letters, digits, space, and other special characters.

- All HIPAA deemed values (segments, qualifiers) must be submitted in UPPERCASE letters only.
- To avoid syntax errors, hyphens, parentheses and spaces are not recommended to be used in values for identifiers.

Examples: Recommended: Tax ID 987654321 Phone 8001235010

 UniCare encourages trading partners to not use the following special characters as part of the value: asterisk (\*), less than/greater than signs (<, >), colon (:), and slash (/). This minimizes the risk for a special character to be recognized as a delimiter.

Example: Phone number '800-123-5010'. Although a hyphen (-) is a valid special character, it adversely affects the processing since the membership system is unable to process correctly.

- Delimiters are an integral part of the data that is transmitted between you and UniCare. They are characters used to separate two data elements (or sub-elements) or to terminate a segment (refer to TR3, Appendix B). The following delimiters for the transaction are assigned as part of the trading partner set up.
  - Data Element Separator, Asterisk (\*)
  - Repetition Separator (ISA11), Caret (^)
  - Sub-Element Separator, Colon (:)
  - Segment Terminator, Tilde (~)

#### 8 Address Information

In Loop 2000, Member Level Detail, data elements INS03 and INS04 identify a member's enrollment status. If the enrollment involves a changes of addition (INS03 populated with '001' or '021'), a reason must be given for qualification. Otherwise, the file will be rejected.

Example: Member adding newborn to her insurance policy. In Loop 2000, INS03 is populated with value `021' (addition) followed by INS04 with value `020' (birth)

#### 9 Updates

- An update is either and "add", "terminate" or "change" request. The transaction only contains information about the changed members. Within the full file process, transactions are generated as a result of a membership inventory cross reference between the incoming file (full file) and current membership for the firm. For example, a member appearing on the incoming full file but not currently active will generate an "add" transaction.
- For full files, data element BGN08 must be submitted with action code '2' (Change), '4' (Verify), or 'RX' (Replace). Per 5010, action code '4' strictly indicates the file is for verification only. To ensure that a full file is uploaded to the membership system, begin using action code 'RX' instead.

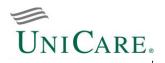

### Section 2 – Business Case Scenarios

Common business case scenarios have been identified in the following table:

| New Enrollments (S           2000         INS01[Y] +           INS*Y*18*0           Add Dependents           2000         INS01[N] +           INS*N*[rela           Terminate Contract           2000         INS01[Y] +           INS*Y*18*0           Terminate Depende           2000         INS01[Y] +           INS*Y*18*0           Terminate Depende           2000         INS01[Y] +           INS*Y*18*0           Terminate Depende           2000         INS01[N] +           Address Change | Business Case Scenari                                                                  | ios                                        |
|----------------------------------------------------------------------------------------------------|----------------------------------------------------------------------------------------|--------------------------------------------|
| New Enrollments (S           2000         INS01[Y] +           INS*Y*18*0           Add Dependents           2000         INS01[N] +           INS*Y*18*0           Address           2000         INS01[N] +           INS*N*[rela           Terminate Contract           2000         INS01[Y] +           INS*Y*18*0           Terminate Depende           2000         INS01[N] +           INS*N*[rela           Address Change           2000         INS01[Y] +           2100A         N301 + N40   | Data Element [Value                                                                    | 2]                                         |
| 2000         INS01[Y] +           INS*Y*18*0           Add Dependents           2000         INS01[N] +           INS*Y*18*0           Terminate Contract           2000         INS01[Y] +           INS*Y*18*0           Terminate Contract           2000         INS01[Y] +           INS*Y*18*0           Terminate Depende           2000         INS01[N] +           INS*N*[rela           Address Change           2000         INS01[Y] +           2100A         N301 + N40                      | ion: SEGMENT, Data Element Separator (*), Value                                        | e/[Value], Segment Terminator (~)          |
| INS*Y*18*0           Add Dependents           2000         INS01[N] +           INS*N*[rela           Terminate Contract           2000         INS01[Y] +           INS*Y*18*0           Terminate Depende           2000         INS01[Y] +           INS*Y*18*0           Terminate Depende           2000         INS01[N] +           INS*N*[rela           Address Change           2000         INS01[Y] +           2100A         N301 + N40                                                        | ubscriber and Dependent records)                                                       |                                            |
| Add Dependents           2000         INS01[N] +           INS*N*[rela           Terminate Contract           2000         INS01[Y] +           INS*Y*18*0           Terminate Depende           2000         INS01[Y] +           INS*Y*18*0           Terminate Depende           2000         INS01[N] +           INS*N*[rela           Address Change           2000         INS01[Y] +           2100A         N301 + N40                                                                             | NS02[18] + INS03[021] + INS04[28]                                                      |                                            |
| 2000         INS01[N] +           INS*N*[relation           Terminate Contract           2000         INS01[Y] +           INS*Y*18*0           Terminate Depende           2000         INS01[N] +           INS*N*[relation           Address Change           2000         INS01[Y] +           2100A         N301 + N40                                                                                                    | 21*28~                                                                                 |                                            |
| INS*N*[rela           Terminate Contract           2000         INS01[Y] +           INS*Y*18*0           Terminate Depende           2000         INS01[N] +           INS*N*[rela           Address Change           2000         INS01[Y] +           2100A         N301 + N40                                                                                                    |                                                                                        |                                            |
| Terminate Contract           2000         INS01[Y] +           INS*Y*18*0           Terminate Depende           2000         INS01[N] +           INS*N*[relation           Address Change           2000         INS01[Y] +           2100A         N301 + N40                                                                                                    | NS02[relationship code] + INS03[021] + INS04[no 28]                                    |                                            |
| 2000         INS01[Y] +           INS*Y*18*0           Terminate Depender           2000         INS01[N] +           INS*N*[relation           Address Change           2000         INS01[Y] +           2000         INS01[Y] +           2000         INS01[Y] +           2100A         N301 + N40                                                                                                    | ionship code]*021~                                                                     |                                            |
| INS*Y*18*0           Terminate Depende           2000         INS01[N] +           INS*N*[rela           Address Change           2000         INS01[Y] +           2000         INS01[Y] +           2000         INS01[Y] +           2100A         N301 + N40                                                                                                    |                                                                                        |                                            |
| Terminate Depende           2000         INS01[N] +           INS*N*[rela           Address Change           2000         INS01[Y] +           2100A         N301 + N40                                                                                                    | NS02[18] + INS03[024]                                                                  |                                            |
| 2000         INS01[N] +           INS*N*[rela           Address Change           2000         INS01[Y] +           2100A         N301 + N40                                                                                                    |                                                                                        |                                            |
| INS*N*[rela           Address Change           2000         INS01[Y] +           2100A         N301 + N40                                                                                                    |                                                                                        |                                            |
| Address Change<br>2000   INS01[Y] +<br>2100A   N301 + N40                                                                                                    | NS02[relationship code] + INS03[024]                                                   |                                            |
| 2000 INS01[ <mark>Y</mark> ] +<br>2100A N301 + N40                                                                                                    | ionship code]*024~                                                                     |                                            |
| 2100A N301 + N40                                                                                                    |                                                                                        |                                            |
|                                                                                                    | NS02[18] + INS03[001] + INS04[43]                                                      |                                            |
| INS*Y*18*0                                                                                                    |                                                                                        | NEW ADDRESS                                |
|                                                                                                    |                                                                                        |                                            |
| Name Observed                                                                                                    | ame]*[city]*[state]*[zip]~                                                             |                                            |
| Name Change<br>2000   INS01[¥] +                                                                                                    |                                                                                        |                                            |
|                                                                                                    | NS02[relationship code] + INS03[001] + INS04[25]<br>· NM102[1] + NM103 + NM104 + NM105 | NEW NAME                                   |
|                                                                                                    | $\cdot \text{NM102[1]} + \text{NM103} + \text{NM104} + \text{NM105}$                   | OLD NAME                                   |
|                                                                                                    | ionship code]*001*25~                                                                  | OLD NAME                                   |
|                                                                                                    | ast name/org]*[first name]*[middle name]~                                              |                                            |
|                                                                                                    | ast name/org]*[first name]*[middle name]~                                              |                                            |
| Primary Care Physi                                                                                                    |                                                                                        |                                            |
| 2000 INS01[Y] +                                                                                                    | NS02[relationship code] + INS03[001] + INS04[15]                                       |                                            |
| 2310 LX01                                                                                                    |                                                                                        |                                            |
|                                                                                                    | PLA02[1P] + PLA03 + PLA05                                                              |                                            |
|                                                                                                    | ionship code]*001*15~                                                                  |                                            |
| LX*[numbe                                                                                                    |                                                                                        |                                            |
| PLA*2*1P*[                                                                                                    | date CCYYMMDD]**[reason code]~ NOTE: Accord                                            | ling to the 834 TR3, data element PLA04 is |
| not used. Ad                                                                                                    |                                                                                        |                                            |

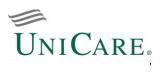

|         | Business Case Scenarios                                                                     |
|---------|---------------------------------------------------------------------------------------------|
| Loop    | Data Element [Value]                                                                        |
|         | 834 Translation: SEGMENT, Data Element Separator (*), Value/[Value], Segment Terminator (~) |
| Date of | Birth (DOB) or Gender Change                                                                |
| 2000    | INS01[Y] + INS02[relationship code] + INS03[001] + INS04[25]                                |
| 2100A   | NM101[IL] + NM102[1] + NM103 + NM104 + NM105 MEMBER NAME                                    |
| 2100A   | DMG01[D8] + DMG02 + DMG03 NEW DOB & GENDER                                                  |
| 2100B   | NM101[70] + NM102[1] + NM103 + NM104 + NM105 MEMBER NAME                                    |
| 2100B   | DMG01[D8] + DMG02 + DMG03 OLD DOB & GENDER                                                  |
|         | INS*Y*[relationship code]*001*25~                                                           |
|         | NM1*IL*1*[last name/org]*[first name]*[middle name]~                                        |
|         | DMG*D8*[date of birth CCYYMMDD]*[M,F OR U]~                                                 |
|         | NM1*70*1*[last name/org]*[first name]*[middle name]~                                        |
|         | DMG*D8*[date of birth CCYYMMDD]*[M,F OR U]~                                                 |
|         | ap Indicator Change                                                                         |
| 2000    | INS01[Y] + INS02[relationship code] + INS03[001] + INS04[21] + INS10                        |
|         | INS*Y*[relationship code]*001*21******[handicap status]~                                    |
|         | t Indicator Change                                                                          |
| 2000    | INS01[N] + INS02[child dependent code] + INS03[001] + INS04[33] + INS09                     |
|         | INS*N*[child dependent code]*001*33*****[student status]~                                   |
|         | ity Indicator Change                                                                        |
| 2000    | INS01[Y] + INS02[relationship code] + INS03[001] + INS04[21]                                |
| 2200    |                                                                                             |
| 2000    | DTP01[360 OR 361] + DTP02[D8] + DTP03                                                       |
|         | INS*Y*[relationship code]*001*21~                                                           |
|         | DSB*[1, 2, 3 OR 4]~<br>DTB*[260 OR 26112D8*[dischility clicibility data CCVVMMDD]           |
|         | DTP*[360 OR 361]*D8*[disability eligibility date CCYYMMDD]~<br>ivision / Product Change     |
| 2000    | INS01[Y] + INS02[18] + INS03[001] + INS04[22 OR XT]                                         |
| 2300    | REF01[1L] + REF02 NEW FIRM DIVISION                                                         |
| 2300    | HD01[001] + HD04 NEW HEALTH BENEFIT PLAN (HBP)                                              |
| 2000    | INS*Y*18*001*[22 OR XT]~                                                                    |
|         | REF*1L*[group policy]~                                                                      |
|         | HD*001***[plan coverage description]~                                                       |
| Reinsta | atement                                                                                     |
| 2000    | INS01[Y] + INS02[18] + INS03[025]                                                           |
| -       | INS*Y*18*025~                                                                               |
| Add / T | erminate Product                                                                            |
| 2000    | INS01[Y] + INS02[relationship code] + INS03[001] + INS04[29]                                |
| 2300    | HD01[021] ADD PRODUCT                                                                       |
| 2300    | HD01[023] TERMINATE PRODUCT                                                                 |
|         | INS*Y <sup>*</sup> [relationship code]*001*29~                                              |
|         | HD*021~                                                                                     |
|         | HD*023~                                                                                     |

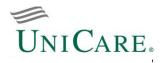

Additional examples in 834 file format shown below and on following pages:

Example 1. Enrolling a subscriber effective 10/01/2010.

INS\*Y\*18\*001\*\*A\*\*\*PT~ REF\*0F\*987654321~ REF\*1L\*00012345~ REF\*12\*0000~ REF\*17\*001~ DTP\*356\*D8\*20101001~ DTP\*336\*D8\*19930103~ NM1\*IL\*1\*TestName\*Subscriber\*M\*\*\*34\*987654321~ PER\*IP\*\*HP\*8129345656~ N3\*100 Test Blvd~ N4\*Batesville\*IN\*47006\*US\*CY\*Franklin~ DMG\*D8\*19600115\*F\*M~ HD\*001\*\*HLT\*HEALTH 1\*IND~ DTP\*348\*D8\*20101001~ Example 2. Enrolling a family effective 10/01/2010.

```
INS*Y*18*001**A***PT~
REF*0F*987654321~
REF*1L*00012345~
REF*DX*0000~
REF*17*001~
DTP*356*D8*20100601~
DTP*336*D8*19930103~
NM1*IL*1*TestName*Subscriber*M***34*987654321~
PER*IP**HP*8129345656~
N3*100 Test Blvd~
N4*Batesville*IN*47006*US*CY*Franklin~
DMG*D8*19600115*F*M~
HD*001**HLT*HEALTH 1*FAM~
DTP*348*D8*20101001~
TNS*N*19*001**A~
REF*0F*987654321~
REF*1L*00012345~
REF*DX*0000~
REF*17*001~
DTP*356*D8*20100601~
NM1*IL*1*TestName*Dependent1****34*999999999~~
N3*100 Test Blvd~
N4*Batesville*IN*47006*US*CY*Franklin~
DMG*D8*19820303*F~
HD*001**HLT*HEALTH 1~
DTP*348*D8*20101001~
TNS*N*19*001**A~
REF*0F*987654321~
REF*11*00012345~
REF*DX*0000~
REF*17*001~
DTP*356*D8*20100601~
N3*100 Test Blvd~
N4*Batesville*IN*47006*US*CY*Franklin~
DMG*D8*19920620*M~
HD*001**HLT*HEALTH 1~
DTP*348*D8*20101001~
INS*N*19*001**A~
REF*0F*987654321~
REF*1L*00012345~
REF*DX*0000~
REF*17*001~
DTP*356*D8*20100601~
NM1*IL*1*TestName*Dependent3****34*77777777~~
N3*100 Test Blvd~
N4*Batesville*IN*47006*US*CY*Franklin~
DMG*D8*19930913*F~
HD*001**HLT*HEALTH 1~
DTP*348*D8*20101001~
INS*N*01*001**A~
REF*0F*987654321~
REF*1L*00012345~
REF*DX*0000~
REF*17*001~
DTP*356*D8*20100601~
NM1*IL*1*TestName*Husband****34*666666666~
N3*100 Test Blvd~
N4*Batesville*IN*47006*US*CY*Franklin~
DMG*D8*19550527*M*M~
HD*001**HLT*HEALTH 1~
DTP*348*D8*20101001~
```

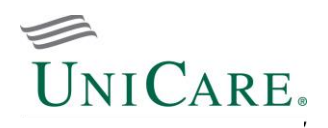

# Example 3. Term a spouse effective 12/31/2010, change status from family to subscriber and dependents

INS\*Y\*18\*001\*\*A\*\*\*PT~ REF\*0F\*987654321~ REF\*1L\*00012345~ REF\*DX\*0000~ REF\*17\*001~ DTP\*356\*D8\*20050601~ DTP\*336\*D8\*19930103~ NM1\*IL\*1\*TestName\*Subscriber\*M\*\*\*34\*987654321~ PER\*IP\*\*HP\*8129345656~ N3\*100 Test Blvd~ N4\*Batesville\*IN\*47006\*US\*CY\*Franklin~ DMG\*D8\*19600115\*F\*M~ HD\*001\*\*HLT\*HEALTH 1\*ECH~ DTP\*348\*D8\*20060101~ INS\*N\*19\*001\*\*A~ REF\*0F\*987654321~ REF\*1L\*00012345~ REF\*DX\*0000~ REF\*17\*001~ DTP\*356\*D8\*20050601~ NM1\*IL\*1\*TestName\*Dependent1\*\*\*\*34\*999999999~ N3\*100 Test Blvd~ N4\*Batesville\*IN\*47006\*US\*CY\*Franklin~ DMG\*D8\*19820303\*F~ HD\*001\*\*HLT\*HEALTH 1~ DTP\*348\*D8\*20060101~ TNS\*N\*19\*001\*\*A~ REF\*0F\*987654321~ REF\*1L\*00012345~ REF\*DX\*0000~ REF\*17\*001~ DTP\*356\*D8\*20050601~ N3\*100 Test Blvd~ N4\*Batesville\*IN\*47006\*US\*CY\*Franklin~ DMG\*D8\*19920620\*M~ HD\*001\*\*HLT\*HEALTH 1~ DTP\*348\*D8\*20060101~ INS\*N\*01\*024\*\*A~ REF\*0F\*987654321~ REF\*1L\*00012345~ REF\*DX\*0000~ REF\*17\*001~ DTP\*356\*D8\*20050601~ NM1\*IL\*1\*TestName\*Husband\*\*\*\*34\*666666666~ N3\*100 Test Blvd~ N4\*Batesville\*IN\*47006\*US\*CY\*Franklin~ DMG\*D8\*19550527\*M\*M~ HD\*024\*\*HLT\*HEALTH 1~ DTP\*348\*D8\*20051001~ DTP\*349\*D8\*20101231

834 Benefit Enrollment and Maintenance Companion Guide

Example 4. Add dependent to a subscriber and spouse contract effective 06/25/2006. Previously, subscriber and spouse were effective 01/01/2006.

INS\*Y\*18\*001\*\*A\*\*\*PT~ REF\*0F\*987654321~ REF\*1L\*00012345~ REF\*DX\*0000~ REF\*17\*001~ DTP\*356\*D8\*20050101~ DTP\*336\*D8\*19930103~ NM1\*IL\*1\*TestName\*Subscriber\*M\*\*\*34\*987654321~ PER\*IP\*\*HP\*8129345656~ N3\*100 Test Blvd~ N4\*Batesville\*IN\*47006\*US\*CY\*Franklin~ DMG\*D8\*19600115\*F\*M~ HD\*001\*\*HLT\*HEALTH 1\*FAM~ DTP\*348\*D8\*20060625~ INS\*N\*01\*001\*\*A~ REF\*0F\*987654321~ REF\*1L\*00012345~ REF\*DX\*0000~ REF\*17\*001~ DTP\*356\*D8\*20050101~ NM1\*IL\*1\*TestName\*Husband\*\*\*\*34\*666666666~ N3\*100 Test Blvd~ N4\*Batesville\*IN\*47006\*US\*CY\*Franklin~ DMG\*D8\*19550527\*M\*M~ HD\*001\*\*HLT\*HEALTH 1~ DTP\*348\*D8\*20060601~ TNS\*N\*19\*001\*\*A~ REF\*0F\*987654321~ REF\*1L\*00012345~ REF\*DX\*0000~ REF\*17\*001~ DTP\*356\*D8\*20060625~ NM1\*IL\*1\*TestName\*Dependent1\*\*\*\*34\*999999999~~ N3\*100 Test Blvd~ N4\*Batesville\*IN\*47006\*US\*CY\*Franklin~ DMG\*D8\*20060625\*F~ HD\*001\*\*HLT\*HEALTH 1~ DTP\*348\*D8\*20060625~

> Page 10 of 22 Release AV3 (July2022) 005010X220A1

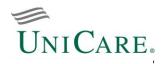

Example 5. Term family effective 12/31/2006. Family has been effective since 01/01/2006.

INS\*Y\*18\*024\*\*A\*\*\*PT~ REF\*0F\*987654321~ REF\*1L\*00012345~ REF\*DX\*0000~ REF\*17\*001~ DTP\*356\*D8\*20060101~ DTP\*336\*D8\*19930103~ NM1\*IL\*1\*TestName\*Subscriber\*M\*\*\*34\*987654321~ PER\*IP\*\*HP\*8129345656~ N3\*100 Test Blvd~ N4\*Batesville\*IN\*47006\*US\*CY\*Franklin~ DMG\*D8\*19600115\*F\*M~ HD\*024\*\*HLT\*HEALTH 1\*FAM~ DTP\*348\*D8\*20060101~ DTP\*349\*D8\*20061231~ INS\*N\*19\*024\*\*A~ REF\*0F\*987654321~ REF\*11\*00012345~ REF\*DX\*0000~ REF\*17\*001~ DTP\*356\*D8\*20060101~ NM1\*IL\*1\*TestName\*Dependent1\*\*\*\*34\*999999999~ N3\*100 Test Blvd~ N4\*Batesville\*IN\*47006\*US\*CY\*Franklin~ DMG\*D8\*19820303\*F~ HD\*024\*\*HLT\*HEALTH 1~ DTP\*348\*D8\*20060101~ DTP\*349\*D8\*20061231~ INS\*N\*19\*024\*\*A~ REF\*0F\*987654321~ REF\*1L\*00012345~ REF\*DX\*0000~ REF\*17\*001~ DTP\*356\*D8\*20060101~ N3\*100 Test Blvd~ N4\*Batesville\*IN\*47006\*US\*CY\*Franklin~ DMG\*D8\*19920620\*M~ HD\*024\*\*HLT\*HEALTH 1~ DTP\*348\*D8\*20060101~ DTP\*349\*D8\*20061231 TNS\*N\*01\*024\*\*A~ REF\*0F\*987654321~ REF\*1L\*00012345~ REF\*DX\*0000~ REF\*17\*001~ DTP\*356\*D8\*20060101~ NM1\*IL\*1\*TestName\*Husband\*\*\*\*34\*666666666~ N3\*100 Test Blvd~ N4\*Batesville\*IN\*47006\*US\*CY\*Franklin~ DMG\*D8\*19550527\*M\*M~ HD\*024\*\*HLT\*HEALTH 1~ DTP\*348\*D8\*20060101~ DTP\*349\*D8\*20061231~

834 Benefit Enrollment and Maintenance Companion Guide

Example 6. For family contract, add medical coverage effective 01/01/2005 and dental coverage effective 02/01/2005.

INS\*Y\*18\*001\*\*A\*\*\*PT~ REF\*0F\*987654321~ REF\*1L\*00012345~ REF\*DX\*0000~ REF\*17\*001~ DTP\*356\*D8\*20050101~ DTP\*336\*D8\*19930103~ NM1\*IL\*1\*TestName\*Subscriber\*M\*\*\*34\*987654321~ PER\*IP\*\*HP\*8129345656~ N3\*100 Test Blvd~ N4\*Batesville\*IN\*47006\*US\*CY\*Franklin~ DMG\*D8\*19600115\*F\*M~ HD\*001\*\*HLT\*HEALTH 1\*FAM~ DTP\*348\*D8\*20050101~ HD\*001\*\*DEN\*DENTAL 1~ DTP\*348\*D8\*20050201~ INS\*N\*19\*001\*\*A~ REF\*0F\*987654321~ REF\*1L\*00012345~ REF\*DX\*0000~ REF\*17\*001~ DTP\*356\*D8\*20050101~ NM1\*IL\*1\*TestName\*Dependent1\*\*\*\*34\*99999999~~ N3\*100 Test Blvd~ N4\*Batesville\*IN\*47006\*US\*CY\*Franklin~ DMG\*D8\*19820303\*F~ HD\*001\*\*HLT\*HEALTH 1~ DTP\*348\*D8\*20050101~ HD\*001\*\*DEN\*DENTAL 1~ DTP\*348\*D8\*20050201~ INS\*N\*19\*001\*\*A~ REF\*0F\*987654321~ REF\*1L\*00012345~ REF\*DX\*0000~ REF\*17\*001~ DTP\*356\*D8\*20050101~ N3\*100 Test Blvd~ N4\*Batesville\*IN\*47006\*US\*CY\*Franklin~ DMG\*D8\*19920620\*M~ HD\*001\*\*HLT\*HEALTH 1~ DTP\*348\*D8\*20050101~ HD\*001\*\*DEN\*DENTAL 1~ DTP\*348\*D8\*20050201~ INS\*N\*01\*001\*\*A~ REF\*0F\*987654321~ REF\*1L\*00012345~ REF\*DX\*0000~ REF\*17\*001~ DTP\*356\*D8\*20050101~ NM1\*IL\*1\*TestName\*Husband\*\*\*\*34\*666666666~ N3\*100 Test Blvd~ N4\*Batesville\*IN\*47006\*US\*CY\*Franklin~ DMG\*D8\*19550527\*M\*M~ HD\*001\*\*HLT\*HEALTH 1~ DTP\*348\*D8\*20050101~ HD\*001\*\*DEN\*DENTAL 1~ DTP\*348\*D8\*20050201~

# UNICARE.

834 Benefit Enrollment and Maintenance Companion Guide

### Section 3 - Enveloping

EDI envelopes control and track communications between you and UniCare. One envelope may contain many transaction sets grouped into the following:

- Interchange Control Header (ISA)
- Functional Group Header (GS)
- Functional Group Trailer (GE)
- Interchange Control Trailer (IEA)

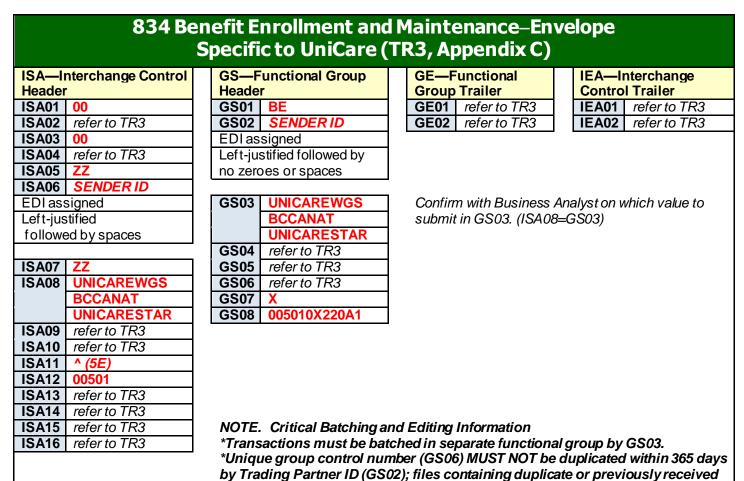

group control numbers will be rejected.

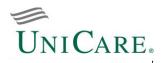

### Section 4 - Charts for Situational Rules

Listed below are loops, segments, and data elements required for proper processing by UniCare per the situational rules in the 834 TR3.

|        | 8                                        | <b>34 Benefit E</b> i                    | nrollment and                                                                                   | Maintenance                                                                                                    |  |  |  |
|--------|------------------------------------------|------------------------------------------|-------------------------------------------------------------------------------------------------|----------------------------------------------------------------------------------------------------|--|--|--|
| TR3    | Segment                                  | Reference<br>Designator(s)               | Value                                                                                           | Definitions and Notes<br>Specific to UniCare                                                                                                    |  |  |  |
| P.31   | <b>ST</b><br>Transaction Set<br>Header   | ST03<br>Implementation<br>Convention Ref | 005010X220A1                                                                                    | 005010X220A1 - Benefit Enrollment and Maintenance                                                                                                    |  |  |  |
| P.32   | BGN<br>Beginning<br>Segment              | BGN08<br>Action Code                     | 2<br>4<br>RX                                                                                    | 2 - Change (Update)<br>4 - Verify FILE IS <u>NOT</u> UPLOADED<br>RX - Replace FILE IS UPLOADED                                                                        |  |  |  |
| P.36   | REF Transac                              | tion Set Policy Numb                     | per - refer to TR3                                                                              |                                                                                                    |  |  |  |
| P.37   | <b>DTP</b> File Effe                     | ective Date - refer to T                 | TR3                                                                                             |                                                                                                    |  |  |  |
| P.38   | QTY<br>Transaction Set<br>Control Totals | QTY02<br>Quantity                        | (Record Totals)                                                                                 | In absence of trailer record, submit record totals for UniCare to capture compare/balancing of transaction.                                                           |  |  |  |
| Loop I | D 1000A—Sponsor                          | Name                                     |                                                                                                 |                                                                                                    |  |  |  |
| P.39   | N1 Sponso                                | r Name - Refer to TR                     | 3                                                                                               |                                                                                                    |  |  |  |
| Loop I | D 1000B—Payer                            |                                          |                                                                                                 |                                                                                                    |  |  |  |
| P.41   | <b>N1</b><br>Payer                       | <b>N102</b><br>Name                      | UniCare                                                                                         | UniCare                                                                                                    |  |  |  |
|        |                                          | N104<br>ID Code                          | 953760001                                                                                       | Represents the Tax ID of UniCare.                                                                                                    |  |  |  |
| Loop I | D 1000C-TPA/Brok                         | ker Name                                 |                                                                                                 |                                                                                                    |  |  |  |
| P.43   | <b>N1</b><br>TPA/Broker Name             |                                          | (TPA or Broker ID<br>Code)                                                                      | Use '01' to accompany '94' qualifier in N103.                                                                                                    |  |  |  |
| Loop I | D 1100C-TPA/Brok                         | ker Account Informa                      | ition                                                                                           |                                                                                                    |  |  |  |
| P.45   | ACT TPA/Bro                              | oker Account Informa                     | tion - Refer to TR3                                                                             |                                                                                                    |  |  |  |
| Loop I | D 2000—Member Le                         | evel Detail                              |                                                                                                 |                                                                                                    |  |  |  |
| P.47   | INS<br>Member Level                      | File will be reject                      | in INS04                                                                                        | es '001' and '021') is not accompanied by a                                                                                                    |  |  |  |
|        | Detail                                   | INS04<br>Maintenance<br>Reason Code      | If enrollment is a change or addition (INS03=001, 021), maintena reason code must be populated. |                                                                                                    |  |  |  |
| P.55   | REF<br>Subscriber<br>Identifier          | REF02<br>Reference<br>Identification     | (Subscriber<br>Identifier)                                                                      | Represents Social Security Number for each Subscriber.                                                                                                    |  |  |  |
| P.56   | REF<br>Member Policy<br>Number           | REF02<br>Reference<br>Identification     | (Insured Group or<br>Policy Number)                                                             | <ul> <li>Enter the Member Policy No. assigned by<br/>UniCare to efficiently process through<br/>systems.</li> <li>Contact Sales Rep for related questions.</li> </ul> |  |  |  |
| P.57   | REF Member                               | r Supplemental Ident                     | ifier - Refer to TR3                                                                            |                                                                                                    |  |  |  |

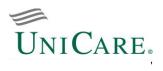

|        |                  | 8                                                                                                    | 34 Benefit I                | Enrollment a                                                  | nd Maintenance                                                                            |  |  |  |  |
|--------|------------------|----------------------------------------------------------------------------------------------------|-----------------------------|---------------------------------------------------------------|-------------------------------------------------------------------------------------------|--|--|--|--|
| TR3    | Segr             | nent                                                                                                    | Reference                   | Value                                                         | Definitions and Notes                                                                     |  |  |  |  |
|        |                  |                                                                                                    | Designator(s)               |                                                               | Specific to UniCare                                                                       |  |  |  |  |
| Loop I | D 2000-M         | lember De                                                                                                    | tail (cont'd)               |                                                               |                                                                                           |  |  |  |  |
| P.59   | DTP              |                                                                                                    | DTP01                       | 356                                                           | Must be submitted with all initial enrollments to                                         |  |  |  |  |
|        | Memberl          | _evel                                                                                                    | Date/Time                   |                                                               | identify when eligibility could begin. For the actual                                     |  |  |  |  |
|        | Dates            |                                                                                                    | Qualifier                   |                                                               | begin date, refer to Loop 2300 DTP Health                                                 |  |  |  |  |
|        |                  |                                                                                                    |                             |                                                               | Coverage Dates segment.                                                                   |  |  |  |  |
|        | D 2100A-         | Member N                                                                                                    |                             | (Oscherenile en                                               | l for de la Médalla como de como de colo de transférencia                                 |  |  |  |  |
| P.62   | NM1<br>Member N  | Jomo                                                                                                    | <b>NM105</b><br>Name Middle | (Subscriber<br>Middle Name)                                   | If whole Middle name is passed, only 1st position                                         |  |  |  |  |
|        | Memberi          | vame                                                                                                    |                             | · · · · · · · · · · · · · · · · · · ·                         | will be mapped and it must be an alpha character.                                         |  |  |  |  |
|        |                  |                                                                                                    | NM109<br>Identification     | (Subscriber<br>Identifier)                                    | Valid Social Security Number for each subscriber record needed to process the transaction |  |  |  |  |
|        |                  |                                                                                                    | Code                        | identiller)                                                   | successfully.                                                                             |  |  |  |  |
| P.65   | PER              |                                                                                                    | PER04                       | (Communication                                                | Format - <aaa><bbbcccc> 3 digit area code</bbbcccc></aaa>                                 |  |  |  |  |
| 1.00   | Member           |                                                                                                    | Communication               | Number)                                                       | and 7 digit phone number                                                                  |  |  |  |  |
|        | Commun           | ication.                                                                                                    | Number                      |                                                               | and a sign process manual                                                                 |  |  |  |  |
|        | Numbers          |                                                                                                    |                             |                                                               |                                                                                           |  |  |  |  |
| P.68   | N3               |                                                                                                    | N301                        | (Subscriber                                                   | Address for enrolling subscriber, for a dependent                                         |  |  |  |  |
|        | Member Residence |                                                                                                    | Address                     | Address Line)                                                 | when the subscriber's address differs from the                                            |  |  |  |  |
|        | Street Address   |                                                                                                    | Information                 |                                                               | dependent's, or for a change in member's                                                  |  |  |  |  |
|        |                  |                                                                                                    |                             |                                                               | address.                                                                                  |  |  |  |  |
| P.71   | DMG              |                                                                                                    | DMG03                       | If U is passed, the record will error and be reported back as |                                                                                           |  |  |  |  |
|        | Member           | nhion                                                                                                    | Gender Code                 | discrepancy.                                                  |                                                                                           |  |  |  |  |
| P.76   | Demogra<br>EC    |                                                                                                    | nent Class - Refer          | to TR3                                                        |                                                                                           |  |  |  |  |
| P.79   | ICM              |                                                                                                    | Income - Refer to           |                                                               |                                                                                           |  |  |  |  |
| P.81   | AMT              |                                                                                                    | Policy Amounts - F          |                                                               |                                                                                           |  |  |  |  |
| P.82   | HLH              |                                                                                                    | Health Information          |                                                               |                                                                                           |  |  |  |  |
| P.84   | LUI              |                                                                                                    | Language - Refer t          |                                                               |                                                                                           |  |  |  |  |
|        |                  |                                                                                                    | Member Name                 |                                                               |                                                                                           |  |  |  |  |
|        | NM1              |                                                                                                    | Member Name - F             | Refer to TR3                                                  |                                                                                           |  |  |  |  |
| P.86   | NM108            |                                                                                                    |                             |                                                               | cial Security Number)                                                                     |  |  |  |  |
| P.89   | DMG              |                                                                                                    |                             | aphics - Refer to TR3                                         | }                                                                                         |  |  |  |  |
|        |                  |                                                                                                    | lailing Address             |                                                               |                                                                                           |  |  |  |  |
| P.92   | NM1              |                                                                                                    | Mailing Address -           |                                                               |                                                                                           |  |  |  |  |
| P.94   | N3               |                                                                                                    | Mail Street Addres          |                                                               | 80                                                                                        |  |  |  |  |
| P.95   | N4               |                                                                                                    |                             | IP Code - Refer to TI                                         | K3                                                                                        |  |  |  |  |
| LOOP   |                  | D—Member Employer                                                                                                    |                             |                                                               |                                                                                           |  |  |  |  |
| P.97   | NM1<br>NM108     | Member Employer - Refer to TR3                                                                                           |                             |                                                               |                                                                                           |  |  |  |  |
| P.97   | PER              | Unless requested, DO NOT send SSN (34 – Social Security Number)<br>Member Employer Communications Numbers - Refer to TR3 |                             |                                                               |                                                                                           |  |  |  |  |
| P.100  | N3               | Member Employer Communications Numbers - Refer to TR3<br>Member Employer Street Address - Refer to TR3                   |                             |                                                               |                                                                                           |  |  |  |  |
| P.104  | N4               |                                                                                                    |                             | ate, ZIP Code - Refe                                          |                                                                                           |  |  |  |  |
|        |                  |                                                                                                    | chool - Refer to T          |                                                               |                                                                                           |  |  |  |  |
| P.106  | NM1              |                                                                                                    | School - Refer to 7         |                                                               |                                                                                           |  |  |  |  |
| P.108  | PER              |                                                                                                    |                             | ations Numbers - Re                                           | efer to TR3                                                                               |  |  |  |  |
| P.111  | N3               |                                                                                                    |                             | ress - Refer to TR3                                           |                                                                                           |  |  |  |  |
| P.112  | N4               | Member -                                                                                                    | School City, Stat, 2        | ZIP Code - Refer to                                           | TR3                                                                                       |  |  |  |  |
|        |                  | Member School Orty, Stat, Zh Sode Refer to The                                                                           |                             |                                                               |                                                                                           |  |  |  |  |

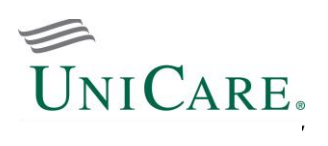

|                                  |                                                                                |                                                       | 834 Benefit                      | Enrollment an               | d Maintenance                                                      |  |  |  |  |  |  |
|----------------------------------|--------------------------------------------------------------------------------|-------------------------------------------------------|----------------------------------|-----------------------------|--------------------------------------------------------------------|--|--|--|--|--|--|
| TR3                              | 5                                                                              |                                                       | Reference<br>Designator(s)       | Value                       | Definitions and Notes<br>Specific to UniCare                       |  |  |  |  |  |  |
| Loop I                           | D 2100F-0                                                                      |                                                       |                                  |                             |                                                                    |  |  |  |  |  |  |
|                                  | NM1                                                                            |                                                       | odial Parent - Refer to          |                             |                                                                    |  |  |  |  |  |  |
|                                  | NM108                                                                          |                                                       |                                  | <u>T send SSN (34 – Soc</u> |                                                                    |  |  |  |  |  |  |
| P.117                            | PER                                                                            |                                                       |                                  | nications Numbers - Re      | efer to TR3                                                        |  |  |  |  |  |  |
| P.120                            | N3                                                                             |                                                       |                                  | ddress - Refer to TR3       |                                                                    |  |  |  |  |  |  |
| P.121                            | N4                                                                             | Custodial Parent City, State, ZIP Code - Refer to TR3 |                                  |                             |                                                                    |  |  |  |  |  |  |
| Loop ID 2100G—Responsible Person |                                                                                |                                                       |                                  |                             |                                                                    |  |  |  |  |  |  |
|                                  | NM1                                                                            |                                                       |                                  |                             |                                                                    |  |  |  |  |  |  |
|                                  | NM108                                                                          |                                                       |                                  | <u>Tsend SSN (34 – Soc</u>  |                                                                    |  |  |  |  |  |  |
| P.126                            |                                                                                |                                                       |                                  | munications Numbers         |                                                                    |  |  |  |  |  |  |
| P.129                            |                                                                                | -                                                     |                                  | t Address - Refer to Tl     |                                                                    |  |  |  |  |  |  |
| P.130                            | N4                                                                             |                                                       |                                  | State, ZIP Code - Refe      | er to TR3                                                          |  |  |  |  |  |  |
|                                  |                                                                                |                                                       | Off Location                     |                             |                                                                    |  |  |  |  |  |  |
| P.132                            |                                                                                |                                                       | Off Location - Refer             |                             |                                                                    |  |  |  |  |  |  |
| P.134                            |                                                                                | -                                                     |                                  | Address - Refer to TR3      |                                                                    |  |  |  |  |  |  |
| P.135                            |                                                                                |                                                       |                                  | ate, ZIP Code - Refer t     | o TR3                                                              |  |  |  |  |  |  |
|                                  |                                                                                | -Disability Information                               |                                  |                             |                                                                    |  |  |  |  |  |  |
| P.137                            |                                                                                |                                                       | bility Information - Re          |                             |                                                                    |  |  |  |  |  |  |
| P.139                            |                                                                                |                                                       | bility Eligibility Dates         | Refer to TR3                |                                                                    |  |  |  |  |  |  |
|                                  | D 2300—He                                                                      |                                                       |                                  |                             |                                                                    |  |  |  |  |  |  |
|                                  |                                                                                |                                                       |                                  |                             | cess the transaction successfully.                                 |  |  |  |  |  |  |
| P.140                            |                                                                                | Healt                                                 | th Coverage - Refer to           |                             |                                                                    |  |  |  |  |  |  |
| P.143                            |                                                                                |                                                       | DTP01                            | 348                         | 348 - Benefit Begin; 349 - Benefit End                             |  |  |  |  |  |  |
|                                  | Health                                                                         |                                                       | Date/Time                        | 349                         | Change file processing requires both a '348' and                   |  |  |  |  |  |  |
|                                  | Coverage                                                                       |                                                       | Qualifier                        |                             | '349' when submitting a cancel/term.                               |  |  |  |  |  |  |
|                                  | Dates                                                                          |                                                       | DTP03                            | (Coverage Period)           | Full file processing requires a '348' as a default                 |  |  |  |  |  |  |
|                                  |                                                                                |                                                       | Date Time Period                 |                             | value with a valid date in the DTP03.                              |  |  |  |  |  |  |
| P.145                            |                                                                                | Healt                                                 | h Coverage Policy - I            |                             |                                                                    |  |  |  |  |  |  |
| P.146                            |                                                                                |                                                       |                                  | nent only if not prese      |                                                                    |  |  |  |  |  |  |
|                                  | Health<br>Coverage                                                             |                                                       | <b>REF01</b><br>Ref ID Qualifier | 1L                          | 1L - Group or Policy Number                                        |  |  |  |  |  |  |
|                                  | Policy Nur                                                                     |                                                       | REF02                            | (Insured Group or           | <ul> <li>10 digit no. representing the insured's group,</li> </ul> |  |  |  |  |  |  |
|                                  |                                                                                |                                                       | Reference                        | Policy No.)                 | including sub-group.                                               |  |  |  |  |  |  |
|                                  |                                                                                |                                                       | Identification                   | ,,                          | <ul> <li>no. available from your Account Manager.</li> </ul>       |  |  |  |  |  |  |
| P.148                            | REF                                                                            | Prior Coverage Months - Refer to TR3                  |                                  |                             |                                                                    |  |  |  |  |  |  |
|                                  |                                                                                | Identification Card - Refer to TR3                    |                                  |                             |                                                                    |  |  |  |  |  |  |
|                                  | P.150 IDC Identification Card - Refer to TR3 Loop ID 2310—Provider Information |                                                       |                                  |                             |                                                                    |  |  |  |  |  |  |
|                                  | P.152 LX Provider Information - Refer to TR3                                   |                                                       |                                  |                             |                                                                    |  |  |  |  |  |  |
| 1.102                            | NM1                                                                            | Provider Mane - Refer to TR3                          |                                  |                             |                                                                    |  |  |  |  |  |  |
| P.153                            | NM108                                                                          |                                                       |                                  | T send SSN (34 – Soc        | al Security Number)                                                |  |  |  |  |  |  |
| P.156                            |                                                                                |                                                       | ider Address - Refer t           |                             |                                                                    |  |  |  |  |  |  |
| P.157                            | N4                                                                             |                                                       | ider City, State, ZIP C          |                             |                                                                    |  |  |  |  |  |  |
| P.159                            |                                                                                |                                                       |                                  | Numbers - Refer to Th       | 23                                                                 |  |  |  |  |  |  |
| P.162                            |                                                                                |                                                       |                                  |                             |                                                                    |  |  |  |  |  |  |
| F.102                            | I LA                                                                           | Provider Change Reason - Refer to TR3                 |                                  |                             |                                                                    |  |  |  |  |  |  |

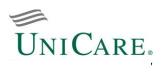

|        | 834 Benefit Enrollment and Maintenance   |                                                                                       |                         |                          |                       |  |  |  |  |
|--------|------------------------------------------|---------------------------------------------------------------------------------------|-------------------------|--------------------------|-----------------------|--|--|--|--|
| TR3    | Segment                                  |                                                                                       | Reference               | Value                    | Definitions and Notes |  |  |  |  |
|        |                                          |                                                                                       | Designator(s)           |                          | Specific to UniCare   |  |  |  |  |
| Loop I | Loop ID 2320—Coordination of Benefits    |                                                                                       |                         |                          |                       |  |  |  |  |
| P.164  | COB                                      | Coor                                                                                  | dination of Benefits -  | Refer to TR3             |                       |  |  |  |  |
|        | REF                                      | Addit                                                                                 | tional Coordination of  | Benefits - Refer to TR   | 3                     |  |  |  |  |
| P.166  | REF01                                    |                                                                                       |                         | Tsend SSN (SY – So       |                       |  |  |  |  |
| P.168  |                                          |                                                                                       |                         | ligibility Dates - Refer | to TR3                |  |  |  |  |
| Loop I | D 2330—Co                                | oordir                                                                                | nation of Benefits Re   | lated Entity             |                       |  |  |  |  |
| P.169  | NM1                                      | Coor                                                                                  | dination of Benefits R  | elated Entity - Refer to | o TR3                 |  |  |  |  |
| P.171  | N3                                       | Coordination of Benefits Related Entity Address - Refer to TR3                        |                         |                          |                       |  |  |  |  |
| P.172  | N4                                       | Coordination of Benefits Other Insurance Company City, State, ZIP Code - Refer to TR3 |                         |                          |                       |  |  |  |  |
| P.174  | PER                                      | Adm                                                                                   | inistrative Communica   | ations Contact - Refer   | to TR3                |  |  |  |  |
| P.176  | LS                                       | Additional Reporting Categories - Refer to TR3                                        |                         |                          |                       |  |  |  |  |
| Loop I | Loop ID 2710—Member Reporting Categories |                                                                                       |                         |                          |                       |  |  |  |  |
| P.177  | LX                                       | Mem                                                                                   | ber Reporting Catego    | ories - Refer to TR3     |                       |  |  |  |  |
| Loop I | Loop ID 2750—Reporting Category          |                                                                                       |                         |                          |                       |  |  |  |  |
| P.178  | N1                                       | Repo                                                                                  | orting Category - Refe  | r to TR3                 |                       |  |  |  |  |
| P.179  | REF                                      |                                                                                       | orting Category Refere  |                          |                       |  |  |  |  |
| P.181  | DTP                                      |                                                                                       | orting Category Date -  |                          |                       |  |  |  |  |
| P.183  | LE                                       |                                                                                       |                         | gories Loop Terminatio   | on - Refer to TR3     |  |  |  |  |
| P.184  | SE                                       | Trans                                                                                 | saction Set Trailer - R | Pefer to TR3             |                       |  |  |  |  |

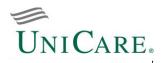

### Section 5 – Reports and Acknowledgments

This section describes the types of file responses UniCare may return for trading partners to properly track and manage their file submissions to the Enterprise EDI Gateway.

#### **Outbound File Naming Conventions**

Listed below is a table of responses that may or may not be generated and delivered to trading partners.

|       | Outbound File Naming Convention                                                                    |                                                                     |                                |  |  |  |  |  |  |
|-------|----------------------------------------------------------------------------------------------------|---------------------------------------------------------------------|--------------------------------|--|--|--|--|--|--|
|       | Report Designation /<br>Description                                                                | Format                                                              | Example                        |  |  |  |  |  |  |
|       |                                                                                                    |                                                                     |                                |  |  |  |  |  |  |
| N/A   | Email Notification                                                                                 | Generated if inbound file fails processing. Refer to Reject Report. |                                |  |  |  |  |  |  |
|       | from Enterprise EDI<br>Gateway (EEG)                                                               | Email from Unix@unicare.com                                         |                                |  |  |  |  |  |  |
| N/A   | Email Notification                                                                                 | Generated if inbound file fails processing.                         | Refer to TA1, 999, 864 Reports |  |  |  |  |  |  |
|       | from Enterprise EDI<br>Clearinghouse (EECH)                                                        | Email from eech_alerts@unicare.com                                  |                                |  |  |  |  |  |  |
| N/A   | Reject Report                                                                                      | File Reject Report occurs if inbound file fa                        | ils processing                 |  |  |  |  |  |  |
| 1.1/7 | Reject Report                                                                                      | RJ {File Type Identifier}                                           | RJ0103063503001                |  |  |  |  |  |  |
|       |                                                                                                    | MMDDhhmmssnnn {RunID}                                               |                                |  |  |  |  |  |  |
| TA1   | TA1 X12                                                                                            | Interchange rejection of inbound file.                              |                                |  |  |  |  |  |  |
|       |                                                                                                    | IA{Transaction code} MMDDhhmmssnnn                                  | IAHC0121163833001001001.834    |  |  |  |  |  |  |
|       |                                                                                                    | {RunID}.###                                                         |                                |  |  |  |  |  |  |
| 999   | Interchange                                                                                        | Acknowledges acceptance or rejection of                             | inbound file.                  |  |  |  |  |  |  |
|       | Acknowledgment                                                                                     | FA {File Type Identifier}                                           | FA0218180603001001022445.834   |  |  |  |  |  |  |
|       | C C                                                                                                | MMDDhhmmssnnn {RunID}.###                                           |                                |  |  |  |  |  |  |
| 864   | Reports and acknowledgr                                                                            | ments sent within the 864 have the same                             | naming convention.             |  |  |  |  |  |  |
|       | Note: BMG02 and MIT02 p                                                                            | rovide the name of the specific report or                           | acknowledgment.                |  |  |  |  |  |  |
|       | Text Message Transaction                                                                           | Interchange rejection of inbound file.                              |                                |  |  |  |  |  |  |
|       | (TA1) TA1 Report                                                                                   | TA1 MMDDhhmmssnnn {RunID}.###                                       | TA10218180600013111111110.864  |  |  |  |  |  |  |
|       | Text Message Transaction Itemized listing of submitted data from accepted file with Pass/Fail stat |                                                                     |                                |  |  |  |  |  |  |
|       | (L2) Level 2 Status Report                                                                         | rejection detail.                                                   |                                |  |  |  |  |  |  |
|       |                                                                                                    | TX {File Type Identifier}                                           | TX0218180603001987654321.834   |  |  |  |  |  |  |
|       |                                                                                                    | MMDDhhmmssnnn {RunID}.###                                           |                                |  |  |  |  |  |  |
| Alert | Alert Message: EDI                                                                                 | NoticeMMDDYY                                                        | Notice120114                   |  |  |  |  |  |  |
|       | Broadcast                                                                                          | Multiple Notices per day                                            | Notice120114.01                |  |  |  |  |  |  |
|       |                                                                                                    | NoticeMMDDYY.2 digit sequence                                       |                                |  |  |  |  |  |  |

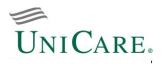

As part of the 834 set up process, email addresses are captured to alert trading partners on the status of their submitted files, and if further action is required. When status is "Reject," trading partners must retrieve the detailed report(s) corresponding to the email notification.

#### Examples

• EEG email notification. If you are unable to decipher the reason for rejection using this notification, access a "RJ" reject report from your gateway mailbox.

| <br>Subject: Gate | way Inbound – xx12345e                                          |
|-------------------|-----------------------------------------------------------------|
|                   |                                                                 |
| *****NOTE: THIS I | S AN AUTO-GENERATED EMAIL. PLEASE DO NOT RESPOND TO THIS EMAIL. |
| Account:          | xx12345e - EMPLOYER GROUP                                       |
| Client File:      | elig_jaaogu_2017021.txt.pgp                                     |
| Gateway File      | BD0201181933002                                                 |
| Date:             | Wed Feb 1 18:19:34 EST 2017                                     |
| File Type:        | Inbound                                                         |
| Alert Type:       | Mailbox Receipt                                                 |
| Status:           | Reject                                                          |
| Message:          | Invalid File Format - file not forwarded for processing         |

• EECH email notification. If you are unable to decipher the reason for rejection using this notification, access a 999, TA1 X12, TA1 864, and/or Level 2 864 reject report from your gateway mailbox.

| From:             | eech_alerts@unicare.com                                    | Sent: | Wed 01/18/2017 5:00 PM |
|-------------------|------------------------------------------------------------|-------|------------------------|
| To:               |                                                            |       |                        |
| Cc:               |                                                            |       |                        |
| Subject:          | EECH Error Notification from vaathmr225                    |       |                        |
| Subject.          |                                                            |       |                        |
|                   |                                                            |       |                        |
| Hello from E      | ECH                                                        |       |                        |
|                   | Error Natification Sonton: Wednesday Ion 19 17:00:24 2017  |       |                        |
|                   | Error Notification Senton:- Wednesday Jan 18 17:00:24 2017 |       |                        |
|                   |                                                            |       |                        |
| Error file de     | ails are as follows:-                                      |       |                        |
|                   |                                                            |       |                        |
| TPNAME            | : EMPLOYER GROUP                                           |       |                        |
| ISA Sender        | : XX12345E                                                 |       |                        |
| ISA Receive       | r : BCCAWGS                                                |       |                        |
| GS Sender         | : XX12345E                                                 |       |                        |
| <b>GS</b> Receive | r : BCCAWGS                                                |       |                        |
| ISA Date &        | Time : 170018 & 0309                                       |       |                        |
| GS Cntrl#         | : 866654103                                                |       |                        |
| Version           | : 005010X220A1                                             |       |                        |
| Group Name        | EMPLOYER GROUP                                             |       |                        |
| Filename          | : 0070852201701180001_i_invalid.t_834_x220                 |       |                        |
| Date              | : Jan 18 16:46                                             |       |                        |
| Transaction       | Type : 834                                                 |       |                        |
| Enrollment        |                                                            |       |                        |
| FileType          | : X12                                                      |       |                        |
| Direction         | : INB                                                      |       |                        |
| Stage             | : INSTREAM                                                 |       |                        |
| DirPath           | : /ech/process/834/inbound/instream/rejects/archive/       |       |                        |
| Status            | : FAIL                                                     |       |                        |
|                   | ****End of Message****                                     |       |                        |

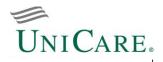

#### TA1 X12 (Automated Alert for Failed Inbound Transactions)

A TA1 in response to an EDI file submission failing for standard enveloping errors; one TA1 is returned for each interchange (ISA/IEA) accepted. It is also important to note that the TA1 is not intended to be manually interpreted.

```
ISA*00* *00* *ZZ*RECEIVER *ZZ*XX12345E
*110302*0933*^*00501*00000001*0*T*:~
TA1*559026000*110301*1706*R*006~
IEA*0*00000001~
```

#### 864 Text Message Transaction (TA1 Report)

The TA1 Report is formatted as a text document to communicate the failure of an inbound transaction.

The TA1 report is generated and sent to the submitter's mailbox when one of the following occurs:

1) Duplicate GS Control Number (unique file identifier)

2) Error based on the construction of the file (segment control error)

3) Gateway envelope error (ex. information out-of-sequence according to HIPAA guidelines)

| ISA*0 | *00*                       |                      | *ZZ*RECEIVER   | *ZZ*          | SENDER       | *101211*13              | 322*^*00501*009290505*0*T*:~ | ~         |
|-------|----------------------------|----------------------|----------------|---------------|--------------|-------------------------|------------------------------|-----------|
| GS*TX | *RECEIVER*SENDER*          | 2010121              | 1*13223885*929 | 0505*X*005010 | )~           |                         |                              |           |
| ST*86 | 54*0001*005010~            |                      |                |               |              |                         |                              |           |
| BMG*0 | 0*TA1 REPORT*03~           |                      |                |               |              |                         |                              |           |
| MIT*9 | 290505*TA1 REPORT          | ~                    |                |               |              |                         |                              |           |
| MSG*  |                            |                      |                | ENTERPRISE    | CLEARINGHOU  | ISE                     |                              | *SS~      |
| MSG*  |                            |                      |                |               |              |                         |                              | *SS~      |
| MSG*  |                            |                      |                | TRADING PAF   | RTNER TA1 RE | PORT identif            | fies the specific message/re | eport ~   |
| MSG*  |                            |                      |                |               |              |                         |                              | -<br>*SS~ |
| MSG*  |                            |                      |                |               |              |                         |                              | *SS~      |
| MSG*  | TRADING PARTNER I          | D #: <mark>SE</mark> | NDER submi     | tter ID       |              |                         |                              | *SS~      |
| MSG*  |                            |                      |                |               |              |                         |                              | *SS~      |
| MSG*  | REPORT RUNTIME: 1          | 2/11/10              | 13:22          |               |              |                         |                              | *SS~      |
| MSG*  |                            |                      |                |               |              |                         |                              | *SS~      |
| MSG*  | FILE REJECT TIME:          | 12/11/               | 10 13:22       |               |              |                         |                              | *SS~      |
| MSG*  |                            |                      |                |               |              |                         |                              | *SS~      |
| MSG*  |                            |                      |                |               |              |                         |                              | *SS~      |
| MSG*  |                            |                      |                | START         | OF REPORT -  |                         |                              | *SS~      |
| MSG*  |                            |                      |                |               |              |                         |                              | *SS~      |
| MSG*  |                            |                      |                |               |              |                         |                              | *SS~      |
| MSG*  |                            |                      |                |               | uniqu        | e file ident            | lifier                       | *SS~      |
| MSG*  |                            |                      |                |               |              |                         |                              | *SS~      |
| MSG*  | SOURCE FILE NAME           | TRANS                | RECEIPT DATE   | ISA CNTRL #   | GS REC ID    | <mark>gs cntrl #</mark> | REJECT REASON                | *SS~      |
| MSG*  |                            |                      |                |               |              |                         |                              | *SS~      |
| MSG*  | BE <b>############</b> ### | 834                  | 02/01/2009     | 009290505     | RECEIVER     | 9290505                 | File cannot be processed     | *SS~      |
| MSG*  |                            |                      |                |               |              |                         |                              | *SS~      |
| MSG*  |                            |                      |                |               |              |                         |                              | *SS~      |
| MSG*  |                            |                      |                |               |              |                         |                              | *SS~      |
| MSG*  |                            |                      |                |               |              |                         |                              | *SS~      |
| MSG*  |                            |                      |                |               |              |                         |                              | *SS~      |
| MSG*  |                            |                      |                |               |              |                         |                              | *SS~      |
| MSG*  |                            |                      | PLE            | ASE CONTACT Y | YOUR LOCAL E | DI HELPDESK             |                              | *SS~      |
| MSG*  |                            |                      |                | XXX           | K-XXX-XXXX   |                         |                              | *SS~      |
| MSG*  |                            |                      | WITH           | ANY QUESTION  | IS REGARDING | ; THIS REPORT           | 1                            | *SS~      |
| MSG*  |                            |                      |                |               |              |                         |                              | *SS~      |
| MSG*  |                            |                      |                |               |              |                         |                              | *SS~      |
| MSG*  |                            |                      |                |               |              |                         |                              | *SS~      |
|       |                            |                      |                | END           | OF REPORT -  |                         |                              | *SS~      |
|       | *0001~                     |                      |                |               |              |                         |                              |           |
|       | 9290505~                   |                      |                |               |              |                         |                              |           |
| IEA*1 | *009290505~                |                      |                |               |              |                         |                              |           |

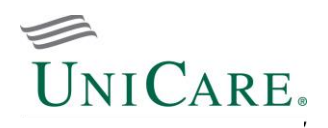

#### 999 Interchange Acknowledgment (for Inbound Transactions)

A 999 Interchange Acknowledgment in response to an EDI file submission; one 999 is returned for each interchange (ISA/IEA) accepted. The following examples of a 999 were aligned with each segment beginning in the left margin so that you could conveniently read the transaction segments from top to bottom. Normally, EDI transmissions are a continuous stream of characters. However, we have unwrapped them (by segment) in each example of clarity.

It is also important to note that the 999 is not intended to be manually interpreted. These transactions are processed by the trading partners' transaction software. The examples clearly show that the information (results of Level 1 editing) is not returned in an easy-to-read, formatted report.

Accepted

```
ISA*00* *00* *2Z*RECEIVER *2Z*XX12345E
*101211*1323*^*00501*00000054*0*T* |~
GS*FA*RECEIVER*XX12345E*20101211*132228*540001*X*005010X231A1~
ST*999*0001*005010X231A1~
AK1*BE* 6010233*005010X220A1~ Control Number links 999 back to inbound 834
AK2*834*00000001~
IK5*A~ Transaction Set Response, Accepted (A)
AK9*A*1*1*1~
SE*6*0001~
GE*1*540001~
IEA*1*000000054~
```

Rejected

```
ISA*00* *00* *ZZ*RECEIVER *ZZ*XX12345E
*101211*1323*^*00501*00000084*0*T* |~
GS*FA*RECEIVER*XX12345E*20101211*132234*840001*X*005010X231A1~
ST*999*0001*005010X231A1~
AK1*BE* 9290505*005010X220A1~ Control Number links 999 back to inbound 834
AK2*834*00000001~
IK5*R*4~ Transaction Set Response, Rejected (R
AK9*R*1*1*0~
SE*6*0001~
GE*1*840001~
IEA*1*00000084~
```

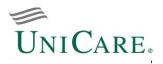

#### 864 Text Message Transaction (Level 2 Status Report)

The Level 2 Status Report is formatted to communicate results from data content editing. An example of the Level 2 Status Report is aligned with each segment beginning in the left margin so that you can conveniently read the text message from top to bottom. Normally, the EDI transmissions are a continuous stream of characters but we have unwrapped them (by segment) for clarity.

| ISA*00*                     | *00*       |                |          | CEIVER       |         | *ZZ*XX12                              |                 | .211*1322*^*00501*00000002*0*         | T*:~         |
|-----------------------------|------------|----------------|----------|--------------|---------|---------------------------------------|-----------------|---------------------------------------|--------------|
| GS*TX*RECEIV                |            |                |          |              |         |                                       |                 |                                       |              |
| ST* <mark>864</mark> *00000 | 0001*00501 | 0~ <b>Text</b> | : Messag | ge Transact  | ion Ide | entifier                              |                 |                                       |              |
| BMG*00*ENROL                |            |                |          |              |         |                                       |                 |                                       |              |
| MIT*312558*E                | NROLLMENT  | AND MAIN       | TENANCE  |              |         |                                       |                 |                                       | 1.0.0        |
| MSG*<br>MSG*                |            |                |          |              |         | SE CLEAR                              |                 | ies the specific message/repor        | *SS/         |
| MSG*                        |            |                |          | <u>.</u>     |         | SIAIUS K                              |                 | les the specific message/lepor        | *SS          |
| MSG* SENDER                 | ID #:      | XX1234         | 5E       |              | TRANSAC | CTION:                                | 005010X220A1    |                                       | *SS/         |
| ASG* SENDER                 |            | 834IB          |          |              | TEST/PF |                                       | Γ               |                                       | *SS          |
| MSG* FILE N                 | AME:       | BE1210         | 163441   |              | RECEIPI | DATE:                                 | 090201          | ISA CONTROL #: 006010233              | *SS          |
| ASG* GS REC                 |            |                | ΈR       |              | REPORT  | RUNTIME:                              | 14:30           | GS CONTROL #: 6010233                 | *SS          |
| MSG*                        |            |                |          |              |         |                                       |                 |                                       | - *SS        |
| MSG*                        | TOM 000 00 |                | MDED. 0  | 00000001     |         |                                       |                 |                                       | *SS-         |
| MSG*TRANSACT<br>MSG*        | ION SET CO | NTROL NU       | MBER: U  | 10000001     |         |                                       |                 |                                       | *SS<br>*SS   |
| 4SG*                        |            |                |          |              |         |                                       |                 |                                       | - *ss        |
| MSG*ACTION/                 | MEMBER     |                |          | SUBSCRIBER   |         | MEMBER                                | POLICY          | POLICY                                | *SS          |
| MSG*INSLINE                 | NAME       |                |          | ID           |         | TYPE                                  | ID              | EFFECTIVE DATES                       | *SS          |
| 1SG*                        |            |                |          |              |         |                                       |                 |                                       |              |
| ISG*                        |            | TRACK I        |          | 001004567    |         |                                       | 111154001       | 20000204                              | *SS          |
| 1SG* 030<br>1SG*            | SHAW-DAV   | IDSON, H       | ARLEI    | 001234567    |         | Ν                                     | 111154321       | 20090224                              | *SS<br>*SS   |
| 4SG* Error#:                | 42726      | Loop• 2        | 1004     | Segment.     | PER     | Line #•                               | 44 Invalid      | l Data: jack son@hotmail.com          | *SS          |
|                             |            |                |          |              |         |                                       |                 | tern when the Communication #         |              |
| ASG* Qualifi                |            |                |          |              |         |                                       | -               |                                       | *SS          |
| 1SG*                        |            |                |          |              |         |                                       |                 |                                       | *SS          |
| 1SG* 030                    | SHAW-DAV   | 'IDSON, H      | ARLEY    | 001234567    |         | Ν                                     | 111154321       | 20090224                              | *SS          |
| ISG*                        | 40701      | - 0            | 1007     |              |         | - · · ·                               |                 |                                       | *SS          |
| ASG* Error#:                |            | Loop: 2        |          | 2            |         |                                       | 44 Invalid      | I Data:<br>s within the US or Canada. | *SS<br>*SS   |
| ASG*                        | mor. The S | cate or        | TTOVING  | .e coue (114 | 02) 13  | redurred                              | when address i  | s within the 05 of canada.            | *SS          |
| MSG*                        | MEMBERS    |                |          | М            | EMBERS  |                                       |                 | MEMBERS                               | *SS          |
| 1SG*                        | SUBMITTED  | )              |          | W/OU         | T ERROF | RS                                    |                 | WITH ERRORS                           | *SS          |
| MSG*                        | Count      |                |          |              | ount    |                                       |                 | Count                                 | *SS          |
| MSG*                        |            |                |          |              |         | -                                     |                 |                                       | *SS          |
| MSG*<br>MSG*                | 45         |                |          |              | 44      |                                       |                 | 1                                     | *SS<br>*SS   |
| ASG* TOTALS                 | FOR GS CON | TROL NUM       | BER: 31  | 2558 6       | roup Co | ntrol Nu                              | mbers link repo | ort                                   | - *SS        |
| 186* 1011118                |            |                |          |              |         |                                       | to inbound 834  |                                       | *S5          |
| ISG*                        | MEMBERS    |                |          | ME           | MBERS   |                                       |                 | MEMBERS                               | *S5          |
| 1SG*                        | SUBMITTED  | )              |          |              | T ERROF | RS                                    |                 | WITH ERRORS                           | *SS          |
| ISG*                        | Count      |                |          |              | ount    |                                       |                 | Count                                 | *SS          |
| 1SG*                        | <br>45     | •              |          |              | 4       |                                       |                 | 1                                     | *SS          |
| ISG*<br>ISG*                | 40         |                |          | 4            | 4       |                                       |                 | Ţ                                     | *SS<br>*SS   |
| 15G*                        |            |                |          |              |         |                                       |                 |                                       | - *ss        |
| 1SG*                        |            |                |          |              |         |                                       |                 |                                       | *SS          |
| 1SG*                        |            |                |          | PLEASE       | CONTACI | YOUR LO                               | CAL EDI HELPDES | K AT                                  | *SS          |
| ISG*                        |            |                |          |              |         | -XXX-XXXX                             |                 |                                       | *SS          |
| ISG*                        |            |                |          | WITH AN      | Y QUESI | IONS REG                              | ARDING THIS REP | PORT                                  | *SS          |
| 1SG*<br>1SG*                |            |                |          |              |         |                                       |                 |                                       | *SS<br>*SS   |
| 15G*                        |            |                |          |              |         | · · · · · · · · · · · · · · · · · · · |                 |                                       | _ ^SS<br>*SS |
| 136* <b>Mess</b>            | age (MSG)  | segments       | contai   | in actual    | ENT     | OF REPO                               | RT              |                                       | - *SS        |
|                             | matted rep | -              |          |              |         |                                       |                 |                                       | *SS          |
| E*55*000000                 |            |                |          |              |         |                                       |                 |                                       |              |
| E*1*1~                      |            |                |          |              |         |                                       |                 |                                       |              |
| IEA*1*000000                | 002~       |                |          |              |         |                                       |                 |                                       |              |

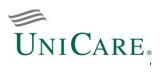

|         |         | Release Notes                                                                                                    |
|---------|---------|----------------------------------------------------------------------------------------------------|
| Version | Page(s) | Description                                                                                                    |
|         |         |                                                                                                    |
| 4       |         | Initial Inclusion of Employer-group User Guide (2 pages)<br>Reference to sFTP: 'sFTP w/PGP' updated to 'sFTP, SFTP w/PGP'<br>Updated formatting<br>Updated hyperlinks |
| 5       |         | Basic Instructions – added 6 Social Security Number: unless requested, do not send                                                                                    |